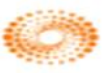

# **การใชง ้ านฐานขอ ้ มล ู Web of Science**

**โดย จิรวัฒน์ พรหมพร jirawat@book.co.th แผนกสนับสนุนฝ่ ายทรัพยากร อเิล็กทรอนกิ สท ์ างการศก ึ ษา บรษิ ท ั บคุ๊ โปรโมชน ั แอนด ์ เซอรว ์สิ จา กด ั ่** 

**โครงการพัฒนาเครือข่ายระบบห้องสมุดในประเทศไทย (ThaiLIS)**

ปรับปรุงครั้งล่าสุด 22/01/57

- **Web of Science คืออะไร**
- **การลงทะเบียน (Register)**
- **หน้าจอหลักของ Web of Science**
- **วธิกี ารสบื คน ้ เอกสาร**
	- **Basic Search**
	- **Author Search**
	- **Cited Reference Search**
- **หน้าแสดงผลลัพธ์ (Search Results)**
- **พิมพ์/อีเมล/บันทึก/ดาวน์โหลดรายการบรรณานุกรม**

**สารบัญ**

- **Search History**
- **Log Out**

**Web of Science Core Collection คือ แพลตฟอรม ์ การสบ ื คน ้ ขอ ้ ม ู ล จากวารสารวชิ าการ นานาชาตชิ น ั ้ น า (Journals) การประชุมวิชาการ (conference proceeding) และหนง ัสอ ื (Books) รวมกันมากกว่า 5ลา ้ นรายการ ซง ึ ช วยนก ั วจิ ย ั ใน ่ ่ การค้นหางานวิจัยคุณภาพที่เกี่ยวข้องกับขอบเขต การศก ึ ษาทสี่ นใจของตนเองไดอ ้ ยา งรวดเร็วและม ่ ประสทิ ธภิ าพ ทง ั้ นสี้ ทิ ธกิ ารเขา ้ ถง ึ ขอ ้ ม ู ลการสบ ื คน ้ ข ึ้ นอย ู กบ ั ประเภทสิ่ งพิมพ ์ ท สถาบน ั แต ละแห ง บอกรบ ัสมาชกิ ไวก ้ บ ั THOMSON REUTERS**

**Content**

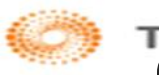

**Content**

**เ ป็ น ฐ า น ข้อ มู ล บ ร ร ณ า นุ ก ร ม แ ล ะ สาระสง ั เขปพรอ ้ มการอ ้ างอง ิ และอ ้ างถง ึ ท ครอบคลุมสาขาวิชาหลักทั้งวิทยาศาสตร์ สง ั คมศาสตร ์ และ มน ษยศาสตร ์ จากวารสาร ุ มากกว่า 10,000 รายชอ ใหข ้ อ ้ ม ู ลตง ั้ แตป่ ี ื่ 2001 - ปัจจุบัน**

### **การลงทะเบียน (Register)**

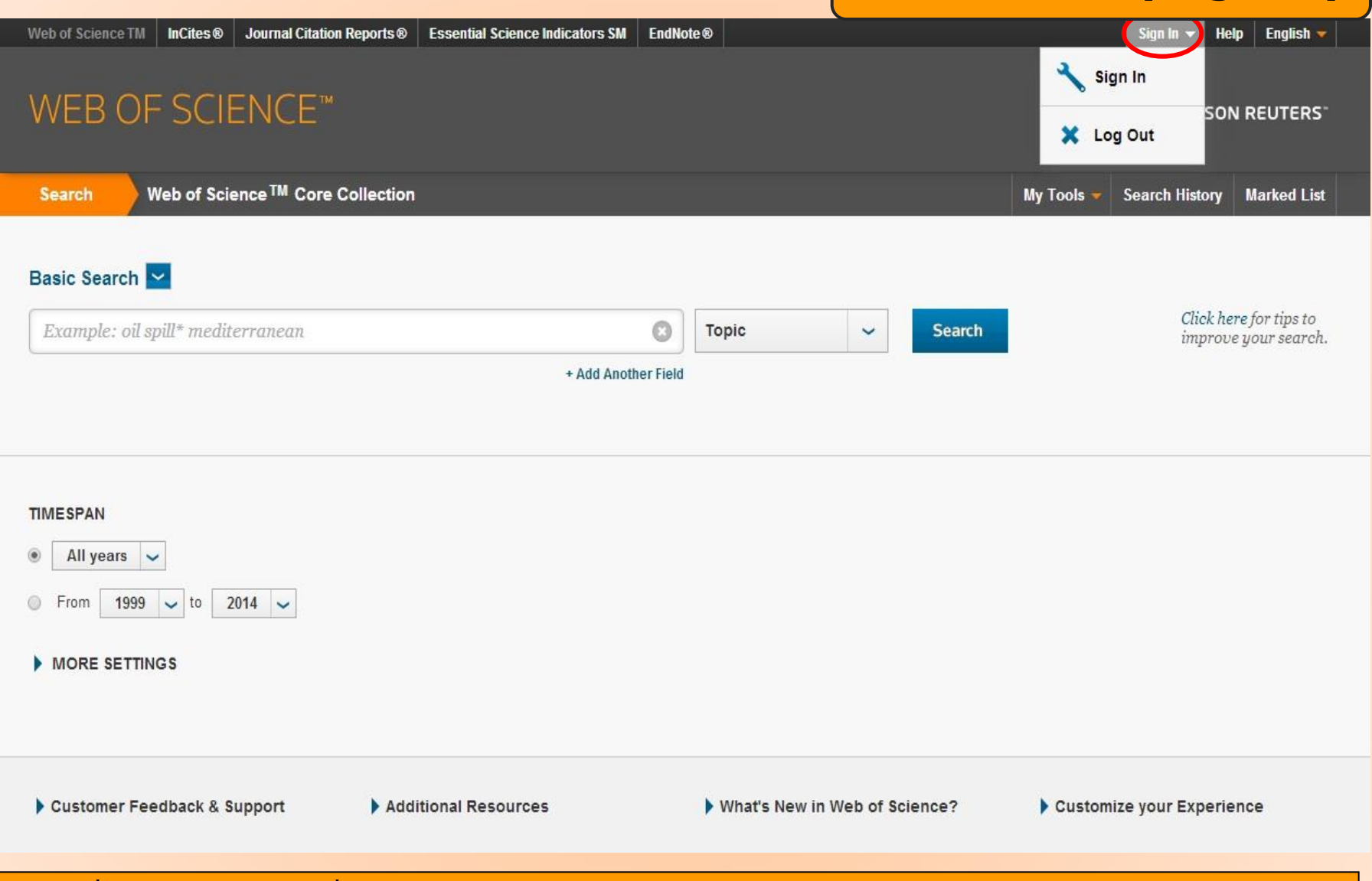

**คลิกที่ปุ่ ม Sign in เพอื่ ลงทะเบยีนการใชบ้ รกิ ารตา่ งๆ ภายในฐานขอ้ มลู รวมถงึยงั สามารถเขา้ใชง้านฐานขอ้ มลู Web of Science จากภายนอกสถาบันได้ด้วย**

### **การลงทะเบียน (Register)**

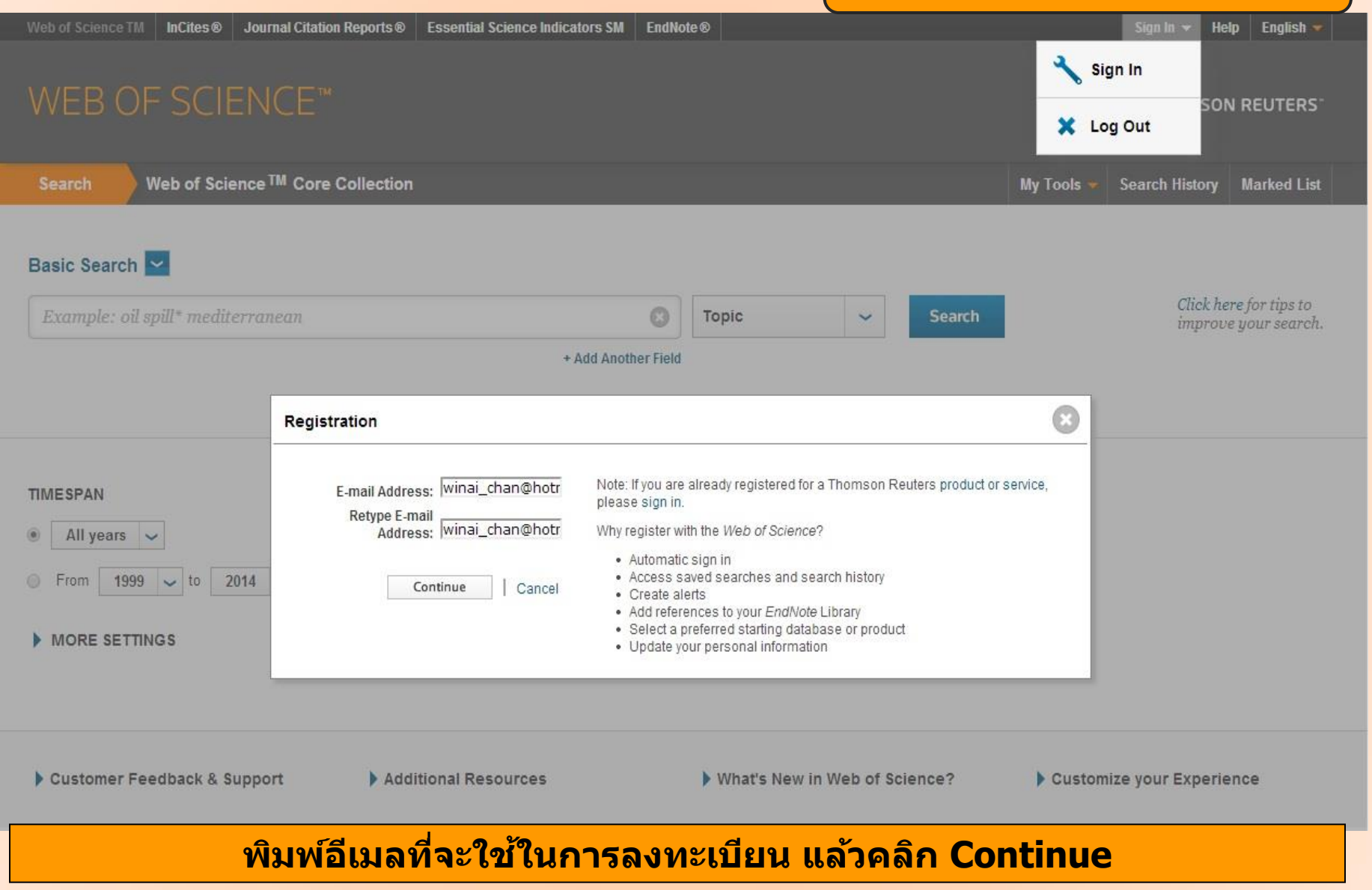

![](_page_6_Picture_20.jpeg)

### **กรอกขอ้ มลู สว่ นตวัสา หรบัการลงทะเบยีน แลว้คลกิ Submit Change**

Journal Citation Reports<sup>®</sup> | Essential Science Indicators SM EndNote<sup>®</sup> Web of Science TM InCites<sup> $\circledcirc$ </sup>

### **หน้าจอหลักของ Web of Science**

![](_page_7_Picture_3.jpeg)

### **สามารถเลอืกวธิกี ารสบื คน้ ขอ้ มลู ภายใน Web of Science ได้โดย**

**1. Basic Search เป็นการสบื คน้ บทความวารสารจากชนดิ ขอ้ มลู ตา่ งๆ ไดแ้ ก่Topic (ข้อมูล บรรณานุกรมและบทคัดย่อ) Author (ชอื่ ผแู้ ตง่ ) Publication Year (ปี ที่พิมพ์) และ Address (ที่ อยชู่ อื่ หนว่ ยงานทผี่ แู้ ตง่ สงักดั) เป็ นต้น**

**2. Author Search เป็นการคน้ หาผลงานทงั้หมดของผเู้ขยี นทสี่ งักดั ในหนว่ ยงานตา่ งๆ 3. Cited Reference Search เป็นการคน้ หาขอ้ มลู ทบี่ ทความน ามาอา้งองิ ซงึ่ อาจเป็นบทความ**

**หนงัสอื หรอื สทิ ธบิ ตัร เป็นตน้ หรอื ตอ้ งการคน้ หาวา่ มใีครน าผลงานนไี้ปอา้งองิในบทความ**

![](_page_8_Picture_29.jpeg)

![](_page_8_Picture_1.jpeg)

#### **MORE SETTINGS**

Web of Science Core Collection: Citation Indexes

☑ Science Citation Index Expanded (SCI-EXPANDED) -- 1999-present

☑ Social Sciences Citation Index (SSCI) -- 2001-present

Arts & Humanities Citation Index (A&HCI) -- 2001-present

1. พิมพ์คำหรือวลี 2. ระบุเขตข้อมูลที่ต้องการสืบคัน เช่น Topic, Title, Author, Address เป็นต้น 3. ระบุตัวเชื่อม AND OR หรือ NOT เพื่อสร้างเงื่อนไขความสัมพันธ์ระหว่างคำในการสืบค้น <mark>4. ระบุช่วงเวลาของปีที่พิมพ์ และจำกัดข้อมูลในการสืบค้น 5. คลิกที่ Search เพื่อสืบค้น</mark>

### WEB OF SCIENCE™

### **หน้าแสดงผลลัพธ์ของ Basic Search**

nggar **Back to Search My Tools Search History Marked List 1 Results: 578** Sort by: Publication Date -- newest to oldest  $\triangleleft$  Page 1 -58 of You searched for: TOPIC: (drying) ...More Select Page ыı  $\checkmark$ **Save to EndNote online**  $\overline{\phantom{0}}$ **Add to Marked List III** Create Citation Report **Create Alert**  $\Box$  1. Determination of free amino acids and 18 elements in freeze-dried strawberry and blueberry fruit **Times Cited: 0** (from Web of Science Core using an Amino Acid Analyzer and ICP-MS with micro-wave digestion Collection) By: Zhang Hua; Wang Zhen-Yu; Yang Xin; et al. **Refine Results** FOOD CHEMISTRY Volume: 147 Pages: 189-194 Published: MAR 15 2014 **Full Text View Abstract 2**Search within results for...  $\mathcal{L}$  $\Box$  2. Comparison of Three Different Frequency Drying Methods for Barley Chewable Tablets **Times Cited: 0** (from Web of Science Core By: Wang, Li Ping; Zhang, Min; Huang, Shao Bo; et al. Collection) DRYING TECHNOLOGY Volume: 32 Issue: 2 Pages: 190-196 Published: JAN 25 2014 **Full Text View Abstract Web of Science Categories** FOOD SCIENCE TECHNOLOGY  $\Box$  3. Prediction of Physicochemical Properties of Raspberry Dried by Microwave-Assisted Fluidized Bed **Times Cited: 0**  $(261)$ **Dryer Using Artificial Neural Network** (from Web of Science Core ENGINEERING CHEMICAL (171) Collection) By: Yousefi, Ghasem; Emam-Djomeh, Zahra; Omid, Mahmoud; et al. ENGINEERING MECHANICAL (88) DRYING TECHNOLOGY Volume: 32 Issue: 1 Pages: 4-12 Published: JAN 2 2014 **FILENERGY FUELS (50) Full Text View Abstract**  $\Box$  CHEMISTRY APPLIED (46) more options / values...  $\Box$  4. Effect of different drying methods on drying characteristics, colour, total phenolic content and **Times Cited: 0** (from Web of Science Core antioxidant capacity of Goldenberry (Physalis peruviana L.) **Refine** Collection) By: Izli, Nazmi: Yildiz, Gokcen: Unal, Halil: et al. INTERNATIONAL JOURNAL OF FOOD SCIENCE AND TECHNOLOGY Volume: 49 Issue: 1 Pages: 9-17 **Document Types** Published: JAN 2014  $\Box$  ARTICLE (557) **Full Text View Abstract** REVIEW (21) **FROCEEDINGS PAPER (20)** A study of the effect of the drying process on the composition and physicochemical properties of  $\Box$  5. **Times Cited: 0** flours obtained from durian fruits of two ripening stages (from Web of Science Core more options / values... Collection) By: Bai-Ngew, Swittra; Therdthai, Nantawan; Dhamvithee, Pisit; et al. **Refine** INTERNATIONAL JOURNAL OF FOOD SCIENCE AND TECHNOLOGY Volume: 49 Issue: 1 Pages: 230-237 Published: JAN 2014 **Eull Toyt** View Abstract

### **1. แสดงจ านวนผลลัพธ์ที่พบ**

**2. สบื คน้ เฉพาะภายในรายการผลลพั ธป์ จั จบุ นั จากสว่ น Search within results for เพื่อจ ากัด ผลลพั ธใ์หแ้ คบลง โดยพมิ พค์ า หรอื วลีและคลกิ ทปี่ ่มุ สญั ลกัษญแ์ วน่ ขยาย**

![](_page_10_Picture_60.jpeg)

**3. ผลลพั ธท์ ไี่ ดจ้ ากการสบื คน้ เดมิ สามารถทา การปรบัปรงุ หรอืกรองรายการผลลพั ธใ์หแ้ คบลงไดจ้ ากสว่ น Refine Results โดยเลือกกรองผลลัพธ์จาก Web of Science Categories, Document Types, Subject Areas, Authors, Group Authors, Editors, Source Titles, Publication Years, Institutions, Funding Agencies, Languages, Countries/Territories โดยคลิกเครื่องหมายถูกหน้าหัวเรื่องที่ต้องการ หรือ คลิกที่ more options/values เพื่อแสดงหัวเรื่องทั้งหมด จากนั้นคลิกที่ Refine เพื่อแสดงผล**

#### WEB OF SCIENCE

### **หน้าแสดงผลลัพธ์ของ Basic Search (ต่อ)**

![](_page_11_Picture_79.jpeg)

**Analyze Results เป็นการวเิคราะหจ์ ากผลลพั ธท์ ไี่ ดป้ จั จบุ นั ซงึ่ จะเป็นประโยชนใ์นการจ าแนก ผลลพั ธท์ มี่ จี านวนมากตามกลมุ่ ขอ้ มลู ทสี่ นใจ เชน่ จ าแนกตามหวัเรอื่ ง (Subject) ชอื่ สงิ่ พมิ พ์หรอื** ี <mark>ชื่อวารสาร (Source Title) เป็นต้น คลิกที่ปุ่ม Analyze Results เพื่อทำการวิเคราะห์ผลลัพธ์</mark>

### **WEB OF SCIENCE<sup>®</sup> COR**

Web of Science™  $InCites  $0$$ 

Journal Citation Reports<sup>®</sup>

### **หน้าแสดงการวิเคราะห์ผลลัพธ์: Analyze Results**

# **WEB OF SCIENCE"**

![](_page_12_Picture_5.jpeg)

### **Results Analysis**

578 records. Dandelion Plants as a Biomonitor of Urban Area Contamination by Heavy Metals. Analysis: TOPIC: (solar OR microwave) AND TOPIC: (fruit\* OR vegetable\*)

![](_page_12_Figure_8.jpeg)

**1. เลอืกเขตขอ้ มลู ทใี่ ชเ้ป็นเกณฑใ์นการวเิคราะหแ์ ละจา แนก ไดแ้ ก่ Author: ชอื่ ผแู้ ตง่ Countries/Territories: ประเทศ Document Type: ประเภทของเอกสาร Editors บรรณาธิการ Funding Agency: ผู้ให้ทุนท าวิจัย**  <u>ิ Grant Number: หมายเลขของการทำวิจัยที่ออกโดยผู้ให้ทุน Institution Name: ชื่อสถาบัน</u> **Group Authors: ชอื่ ผแู้ ตง่ ทเี่ ป็นองคก์ รหรอืหนว่ ยงาน Language: ภาษาต้นฉบับ Publication Year: ปีที่พิมพ์ Source Title: ชอื่ สงิ่ พมิ พ์ Subject Area: กลุ่มหัวเรื่อง** ี 2. Set display options: ตั้งค่าการแสดงจำนวนผลลัพธ์ และจำนวน records ขั้นต่ำที่ให้พบ **3. Sort by: การจัดเรียงล าดับผลลัพธ์ 4. คลิกที่ปุ่ ม Analyze เพื่อท าการวิเคราะห์**

### **WEB OF SCIEN หน้าผลลัพธ์จากการวิเคราะห์ผลลัพธ์: Analyze Results (ต่อ)**

![](_page_13_Picture_1.jpeg)

**Results Analysis** 

![](_page_13_Picture_2.jpeg)

### **5. ผลลัพธ์การวิเคราะห์จะ จ าแนกการแสดงข้อมูลตาม คอลมันด์ งันี้** -**Field: แสดงข้อมูลตาม เขตข้อมูลที่เลือก**

**-Record Count: แสดงเป็น จ านวน Records ที่พบ -% of xxx: แสดงสดัสว่ น การพบจากจำนวน Records โดยคิดเป็ น เปอรเ์ซ็นต์**

**-Bar Chart: แสดงผลลัพธ์ เป็ นแผนภูมิแท่ง**

**6. คลกิ ทชี่ อ่ งหนา้รายการ ผลลัพธ์ที่ต้องการ โดย สามารถเลือกได้มากกว่า หนึ่งรายการ จากนั้น คลิกที่ View Records เพื่อแสดง ข้อมูลเป็นรายการบทความ 7. คลิกที่ปุ่ ม Save Analysis Data to File เพื่อจัดเก็บข้อมูลที่วิเคราะห์**

![](_page_13_Picture_130.jpeg)

![](_page_13_Picture_131.jpeg)

Web of Science<sup>™</sup> InCites<sup>®</sup>

**Essential Science Indicators SM** Journal Citation Reports<sup>®</sup>

### **หน้าแสดงผลลัพธ์ของ Basic Search (ต่อ)**

### WEB OF SCIENCE™

**THOMSON REUTERS**\*

![](_page_14_Picture_65.jpeg)

Enc

**Sort by: การจัดเรียงลำดับรายการผลลัพธ์ตาม Publication Date: วันที่ตีพิมพ์ Times Cited : จ านวนครั้งที่ได้รับการอ้างถึง Relevance: ตามความเกี่ยวข้องกับค าค้น First Author: ชอื่ ผแู้ ตง่ ล าดบัแรก Source Title: ชอื่ ของสงิ่ พมิ พ์**

# End

**หน้าแสดงผลลัพธ์ของ Basic Search (ต่อ)**

### **WEB OF SCIENCE™**

**THOMSON REUTERS** 

![](_page_15_Picture_101.jpeg)

**ในหนา้การแสดงผลลพั ธ์จะแสดงขอ้ มลู ทสี่ าคญั ดงันี้**

**1. ขอ้ มลู บรรณานกุ รมของแตล่ ะบทความ คลกิ ทชี่ อื่ เรอื่ ง เพอื่ เขา้ดขู อ้ มลู ของบทความโดยละเอยีด ดังตัวอย่าง คลิกที่บทความล าดับที่ 1**

**2. จ านวนครงั้ทบี่ ทความนไี้ดร้บัการอา้งถงึ คลกิ ทตี่ วัเลขของ Times Cited เพื่อดูบทความที่อ้างถึง ดงัเชน่ ตวัอยา่ ง คลกิ ที่ 89**

**Full Text** 曱  $\checkmark$ 

**Add to Marked List**  $\checkmark$ 

#### Characterization of microwave vacuum drying and hot air drying of mint leaves (Mentha cordifolia Opiz ex Fresen)

By: Therdthai, N (Therdthai, Nantawan)<sup>[1]</sup>; Zhou, WB (Zhou, Weibiao)<sup>[2]</sup>

Save to EndNote online

JOURNAL OF FOOD ENGINEERING Volume: 91 Issue: 3 Pages: 482-489 DOI: 10.1016/j.jfoodeng.2008.09.031 Published: APR 2009 **View Journal Information** 

#### **Abstract**

Mint (Mentha cordifolia Opiz ex Fresen) was subjected to microwave vacuum drying and hot air drying, respectively. For microwave vacuum drying, three microwave intensities i.e. 8.0 W g(-1), 9.6 W g(-1) and 11.2 W g(-1) were applied with pressure controlled at 13.33 kPa. For hot air drying, two drying temperatures of 60 degrees C and 70 degrees C were examined. Lewis's, Page's and Fick's models were used to describe drying kinetics under various drying conditions. Effective moisture diffusivities were determined to be 4.6999 x 10(-11), 7.2620 x 10(-11), 9.7838 x 10(-11), 0.9648 x 10(-11) and 1.1900 X 10-11 m(2) s(-1) for microwave vacuum drying at 8.0 W q(-1), 9.6 W q(-1) and 11.2 W q(-1), hot air drying at 60 degrees C and 70 degrees C, respectively. The microwave vacuum drying Could reduce drying time of mint leaves by 85-90%, compared with the hot air drying. In addition, color change during drying was investigated. Lightness, greenness and yellowness of the microwave vacuum dried mint leaves were higher than those of the hot air dried mint leaves. From scanning electron micrographs, the microwave vacuum dried mint leaves had a more porous and uniform structure than the hot air dried ones. From rehydration test at 30 degrees C, rehydration rate constants of the dried mint leaves by the microwave vacuum drying at 9.6 W g-1 and 11.2 W g-1 microwave intensity were significantly higher than those by the hot air drying at 60 degrees C and 70 degrees C  $(p < 0.05)$ . (c) 2008 Elsevier Ltd. All rights reserved.

#### **Keywords**

Author Keywords: Mint; Microwave vacuum drying; Hot air drying; Kinetics; Model KeyWords Plus: PARAMETERS; QUALITY; REHYDRATION; DEHYDRATION; TEMPERATURE; VEGETABLES; KINETICS; MODELS; FRUIT; POWER

#### **Author Information**

Reprint Address: Therdthai, N (reprint author)

+ Kasetsart Univ, Fac Agroind, Prod Dev Dept, 50 Phahonyotin Rd, Bangkok 10900, Thailand.

#### **Addresses:**

F [1] Kasetsart Univ, Fac Agroind, Prod Dev Dept, Bangkok 10900, Thailand

Fig. 2 ] Natl Univ Singapore, Dept Chem, Food Sci & Technol Programme, Singapore 117543, Singapore

E-mail Addresses: faginwt@ku.ac.th

#### **Funding**

![](_page_16_Picture_238.jpeg)

View funding text

#### Publisher

ELSEVIER SCILTD. THE BOULEVARD, LANGFORD LANE, KIDLINGTON, OXFORD OX5 1GB, OXON, ENGLAND

#### **Categories / Classification**

Research Areas: Engineering; Food Science & Technology Web of Science Categories: Engineering, Chemical; Food Science & Technology

### ็หน้าแสดงรายละเอียดบทความ

#### **Citation Network**

58 Times Cited 28 Cited References **View Related Records Bell View Citation Map** 

Create Citation Alert

(data from Web of Science <sup>7M</sup> Core Collection)

#### **All Times Cited Counts**

67 in All Databases 58 in Web of Science Core Collection 22 in BIOSIS Citation Index 8 in Chinese Science Citation **Database** 0 in Data Citation Index 1 in SciELO Citation Index

#### **Most Recent Citation**

Curutchet, Ana. Nutritional and sensory quality during refrigerated storage of fresh-cut mints (Mentha x piperita and M. spicata). FOOD CHEMISTRY, JAN 15 2014.

**View All** 

This record is from: Web of Science ™ Core Collection

#### **Suggest a correction**

If you would like to improve the quality of the data in this record, please suggest a correction.

ดังนี้ <u> 1. Title : ชื่อเรื่อง</u> 2. Author: ผู้แต่ง ซึ่งสามารถ <u>เรียกดูรายการบทความอื่นๆที่</u> <u>เป็นผลงานของผู้แต่งคนนี้โดย</u> ิดลิกไปที่ชื่อผ้แต่งแต่ละดน 3. Source: ชื่อสิ่งพิมพ์ 4. Time Cited: จำนวนดรั้งที่ <mark>ได้รับการอ้างถึงจากบทดวามอื่น</mark> ์ ขึ่งสามารถคลิกเพื่อเรียกดได้ 5. Cited References: สามารถ ุคลิกเพื่อดูรายการอ้างอิงที่ใช้ 6. Abstract: บทดัดย่อ 7. Document Type: ประเภท สิ่งพิมพ์ 8. Language: ภาษาต้นฉบับ 9. Author Keywords: คำ ี่สำคัญของบทความ 10. Keywords Plus: คำสำคัญ ู้ที่พบบ่อยจาก Title ของรายการ ์อ้างอิง 11. Addresses: ที่อยู่ของผู้แต่ง 12 Publisher: สำนักพิมพ์ 13. Subject Category: หัว

ี่ประกอบไปด้วยข้อมูลที่สำคัญ

้เรื่องของบทความ

Web of Science™ | InCites <sup>®</sup> | Journal Citation Reports <sup>®</sup> | Essential Science Indicators <sup>SM</sup>

### **หน้ารายการอ้างอิง: Cited References**

![](_page_17_Picture_18.jpeg)

# **หน้ารายการบทความที่อ้างถึง: Citing Articles**

#### **WEB OF SCIENCE™ THOMSON REUTERS**\* **Back to Search Search History** My Tools **Marked List Citing Articles: 54** Sort by: Publication Date -- newest to oldest  $\sim$  $\triangleleft$  Page 1 of  $6$  $\ddot{\phantom{1}}$ **Citing Articles: 54** 曱  $\blacksquare$ **Save to EndNote online** Select Page  $\ddotmark$ **Add to Marked List III** Create Citation Report For: Characterization of microwave Nutritional and sensory quality during refrigerated storage of fresh-cut mints (Mentha x piperita Times Cited: 0  $1$ vacuum drying and hot air drying of (from Web of Science Core and M. spicata) mint leaves (Mentha cordifolia Opiz ex Collection) By: Curutchet, Ana; Dellacassa, Eduardo; Ringuelet, Jorge A.; et al. Fresen) ... More FOOD CHEMISTRY Volume: 143 Pages: 231-238 Published: JAN 15 2014 **Full Text View Abstract Times Cited Counts** 67 in All Databases  $2.$ Investigating the Commercial Microwave Vacuum Drying Conditions on Physicochemical **Times Cited: 0** 58 in Web of Science Core Collection Properties and Radical Scavenging Ability of Thai Green Tea (from Web of Science Core Collection) 22 in BIOSIS Citation Index By: Hirun, Sathira; Utama-ang, Niramon; Vuong, Quan V.; et al. DRYING TECHNOLOGY Volume: 32 Issue: 1 Pages: 47-54 Published: JAN 2 2014 8 in Chinese Science Citation **Full Text View Abstract** Database 0 data sets in Data Citation Index  $\overline{3}$ **Times Cited: 0 COMPARATIVE STUDY BETWEEN HOT AIR AND INFRARED DRYING OF PARBOILED RICE: KINETICS** 0 publication in Data Citation Index (from Web of Science Core **AND QUALITIES ASPECTS** Collection) 1 in SciELO Citation Index By: Bualuang, O.; Tirawanichakul, Y.; Tirawanichakul, S. JOURNAL OF FOOD PROCESSING AND PRESERVATION Volume: 37 Issue: 6 Pages: 1119-1132 Published: **View Additional Times Cited Counts DEC 2013 Full Text View Abstract**

### **จ านวนรายการบทความที่อ้างถึงบทความหลัก**

### **WEB OF SCIENCE™**

### **หนา ้ รายการบทความทใี่ ชร ้ ายการ อ้างอิงเดียวกัน : Related Records**

![](_page_19_Picture_39.jpeg)

**จ านวนรายการบทความทใี่ ชร้ายการอา้งองิเดยี วกนักบับทความหลกั โดยแต่ละบทความจะมี ตัวเลขแสดงจ านวนรายการอ้างอิงเดียวกันในคอลัมน์ Shared References**

![](_page_20_Picture_1.jpeg)

### + Add Author Name Variant | Clear All Fields  $1999$   $\backsim$  to  $2014$   $\sim$ From Select Research Domain ▶ **Finish Search MORE SETTINGS** Customer Feedback & Support Additional Resources ▶ What's New in Web of Science? My Web of Science

# **Author Search เป็นการคน้ หาผลงานทงั้หมดของผเู้ขยีนทสี่ งักดั ในหนว่ ยงานตา่ งๆ โดยพมิ พน์ ามสกลุ และอกัษรแรกของชอื่ แลว้คลกิ Finish search**

![](_page_21_Picture_1.jpeg)

### ีผลงานของผู้เขียนแยกตามสถาบันหรือหน่วยงานที่สังกัด

### **Cited Reference Search**

### **WEB OF SCIENCE™**

Web of Science<sup>™</sup> Core Collection **Search** 

**My Tools Search History Marked List** 

**THOMSON REUTERS** 

![](_page_22_Picture_5.jpeg)

Customer Feedback & Support Additional Resources Mhat's New in Web of Science? My Web of Science **1. Cited Author: ชอื่ ผแู้ ตง่ ทไี่ ดร้บัการอา้งถงึ โดยใชน้ ามสกลุ และอกัษรแรกของชอื่ ในการสบื คน้ 2. Cited Work: ชอื่ ของสงิ่ พมิ พท์ ไี่ ดร้บัการอา้งถงึ เชน่ ชอื่ วารสาร ชอื่ หนงัสอื เป็นตน้ 3. Cited Year(s): ปี ที่พิมพ์ของเอกสารที่ได้รับการอ้างถึง 4. คลิกที่ปุ่ ม Search เพอื่ สบื คน้**

#### **Cited Reference Search**

Find the articles that cite a person's work

Step 2: Select cited references and click "Finish Search."

Hint: Look for cited reference variants (sometimes different pages of the same article are cited or papers are cited incorrectly)

![](_page_23_Picture_136.jpeg)

### **ประกอบไปดว้ยสว่ นตา่ งๆ ดงันี้**

**1. Select: คลกิ ทชี่ อ่ งหนา้ Record ที่ต้องการเลือกได้มากกว่าหนึ่ง และคลิกที่ปุ่ ม Finish Search เพื่อเรียกดู รายการบทความที่อ้างถึง (Citing Article)**

- **2. Cited Author: รายชอื่ ผแู้ ตง่ ทไี่ ดร้บัการอา้งองิ**
- **3. Cited Work: ชอื่ ของสงิ่ พมิ พ์ซงึ่ สามารถเรยีกแสดงชอื่ เรอื่ งไปพรอ้ มกนัดว้ยคลกิ ที่Show Expanded Titles**
- **4. Year: ปีที่พิมพ์ 5. Volume : เลข Volume 6. Issue 7. Page: เลขหน้า**
- **8. Citing Articles: จ านวนบทความที่อ้างถึง**
- **9. View Record : คลิกที่ View Record ในรายการที่ปรากฏเพื่อดูข้อมูลโดยละเอียด**

### **หน้าผลลัพธ์ของ Cited Reference Search**

### **WEB OF SCIENCE<sup>®</sup> COR**

InCites<sup>®</sup>

Web of Science<sup>™</sup>

### **Print/ E-mail/ Save/ Export to Reference Software**

![](_page_24_Picture_4.jpeg)

**บรรณานกุ รมของแตล่ ะบทความในผลลพั ธ์ผใู้ชส้ ามารถเลอืกจดัการบทความทตี่ อ้ งการไดโ้ดย 1. คลิกเลือกหน้ารายการที่ต้องการ**

**2. เลอืกรปู แบบการจดัการ เชน่ Print, Email, Save to EndNote Online, Save to EndNote Desktop หรือ Save to Other File Format เพื่อเพิ่มทางเลือกในการจัดการ**

Web of Science<sup>TM</sup> Page 1 (Records  $1 - 4$ )  $\triangleq$ m $\triangleright$ 

**THOMSON REUT** 

#### Record 1 of 4

Title: Drying kinetics and rehydration characteristics of microwave-vacuum and convective hot-air dried mushrooms

Author(s): Giri, SK (Giri, S. K.); Prasad, S (Prasad, Suresh)

Source: JOURNAL OF FOOD ENGINEERING Volume: 78 Issue: 2 Pages: 512-521 DOI: 10.1016/j.jfoodeng.2005.10.021 Published: JAN 2007

Abstract: Microwave-vacuum dehydration characteristics of button mushroom (Agaricus bisporus) were evaluated in a commercially available microwave oven (0-600 W) modified to a drying system by incorporating a vacuum chamber in the cavity. The effect of drying parameters, namely microwave power, system pressure and product thickness on the drying kinetics and rehydration characteristics were investigated. The drying system was operated the microwave power range of 115-285 W, pressure range of 6.5-23.5 kPa having mushroom slices of 6-14 mm thickness. Convective air drying at different air temperatures (50, 60 and 70 degrees C) was performed to compare the drying rate and rehydration properties of microwave-vacuum drying with conventional method. Microwave-vacuum drying resulted in 70-90% decrease in the drying time and the dried products had better rehydration characteristi as compared to convective air drying. The rate constants of the exponential and Page's model for thin layer drying were established by regression analysis of the experimental data which were found to be affected mainly by microwave power level followed by sample thickness while system pressure had a little effect on the drying rate. Rehydration ratio was significantly affected by the system pressure. Empirical models are also developed for estimating the drying rate constant and rehydration ratio as a function of the microwave-vacuum drying process parameters. (c) 2005 Elsevier Ltd. All rights reserved.

**Accession Number: WOS:000241003800017** 

**ISSN: 0260-8774** 

#### Record 2 of 4

Title: Antioxidant properties of Phyllanthus amarus extracts as affected by different drying methods

Author(s): Lim, YY (Lim, Y. Y.); Murtijaya, J (Murtijaya, J.)

Source: LWT-FOOD SCIENCE AND TECHNOLOGY Volume: 40 Issue: 9 Pages: 1664-1669 DOI: 10.1016/j.lwt.2006.12.013 Published: 2007

Abstract: The total phenolic content (TPC) and antioxidant activity of fresh and dried Phyllanthus amarus plant materials were evaluated using the Folin-Ciocalteau method, 2.2-diphenyl-1-picrylhydrazyl (DPPH) free radical scavenging activity and ferric reducing antioxidant power (FRAP) assays. Different drying treatments led to significant reduction (P<0.05) in antioxidant properties of P. amarus methanolic extracts, with microwave drying c the highest decrease in TPC and antioxidant activity exhibited by the reduction in both radical scavenging activity and FRAP. On the other hand, boiling water extracts appeared to exhibit significantly stronger antioxidant (P<0.05) even in dried plant materials due to greater solubility of compounds, breakdown of cellular constituents as well as hydrolysis of tannins. Its strong free radical scavenging activity suggests that it has great pot food industry as functional food ingredient. (c) 2007 Swiss Society of Food Science and Technology. Published by Elsevier Ltd. All rights reserved.

**Accession Number: WOS:000247903000022** 

**ISSN: 0023-6438** 

### Record 3 of 4

Title: Characterization of microwave vacuum drying and hot air drying of mint leaves (Mentha cordifolia Opiz ex Fresen)

Author(s): Therdthai, N (Therdthai, Nantawan); Zhou, WB (Zhou, Weibiao)

Source: JOURNAL OF FOOD ENGINEERING Volume: 91 Issue: 3 Pages: 482-489 DOI: 10.1016/j.jfoodeng.2008.09.031 Published: APR 2009

Abstract: Mint (Mentha cordifolia Opiz ex Fresen) was subjected to microwave vacuum drying and hot air drying, respectively. For microwave vacuum drying, three microwave intensities i.e. 8.0 W g(-1), 9.6 W g(-1) and 11.2 W g(-1) were applied with pressure controlled at 13.33 kPa. For hot air drying, two drying temperatures of 60 degrees C and 70 degrees C were examined. Lewis's, Page's and Fick's models were used to describe drying kinetics various drying conditions. Effective moisture diffusivities were determined to be 4.6999 x 10(-11), 7.2620 x 10(-11), 9.7838 x 10(-11), 0.9648 x 10(-11) and 1.1900 X 10-11 and 2) s(-1) for microwave vacuum drying at 8.0 W 9.6 W g(-1) and 11.2 W g(-1), hot air drying at 60 degrees C and 70 degrees C, respectively. The microwave vacuum drying Could reduce drying time of mint leaves by 85-90%, compared with the hot air drying. In addition, col change during drying was investigated. Lightness, greenness and yellowness of the microwave vacuum dried mint leaves were higher than those of the hot air dried mint leaves. From scanning electron micrographs, the microwav vacuum dried mint leaves had a more porous and uniform structure than the hot air dried ones. From rehydration test at 30 degrees C, rehydration rate constants of the dried mint leaves by the microwave vacuum drying at 9.6 g-1 and 11.2 W g-1 microwave intensity were significantly higher than those by the hot air drying at 60 degrees C and 70 degrees C (p < 0.05). (c) 2008 Elsevier Ltd. All rights reserved.

![](_page_26_Picture_14.jpeg)

**THOMSO** 

**E-mail** 

**THOMSON REUTERS** 

![](_page_27_Picture_1.jpeg)

![](_page_28_Picture_1.jpeg)

![](_page_28_Picture_17.jpeg)

![](_page_29_Picture_0.jpeg)

![](_page_29_Picture_30.jpeg)

้เลิกใช้งานทุกครั้งให้คลิกที่ปุ่ม Log Out

![](_page_30_Picture_1.jpeg)

### **MSON REUTERS**

# Web of Science